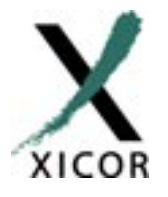

## **Interfacing the X24165/645 to the Motorola 68HC11 Microcontroller**

*by Applications Staff*

This application note demonstrates how the Xicor X24165/645 family of serial memories can be interfaced to the 68HC11 microcontroller family when connected

as shown in Fig. 1. The interface uses two general purpose port D pins to interface to the Serial Memories.

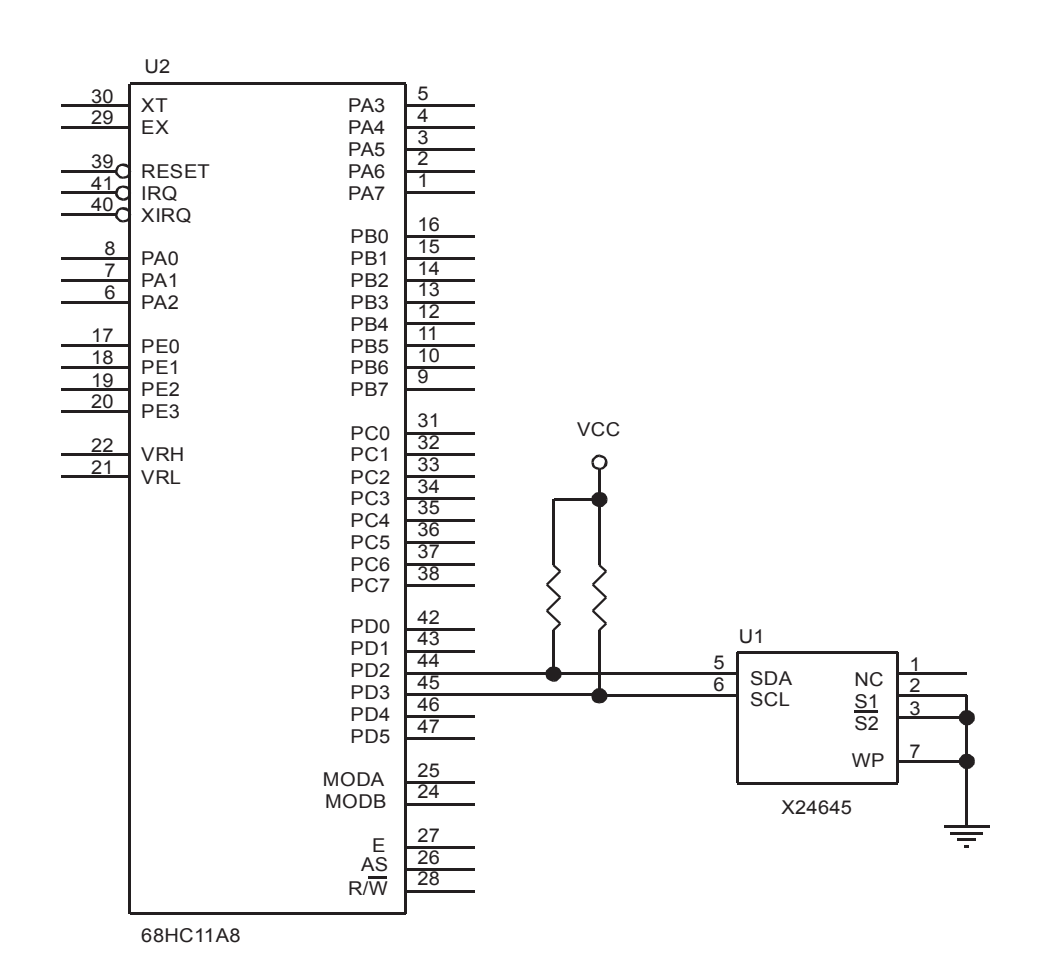

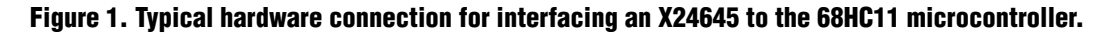

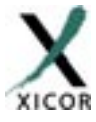

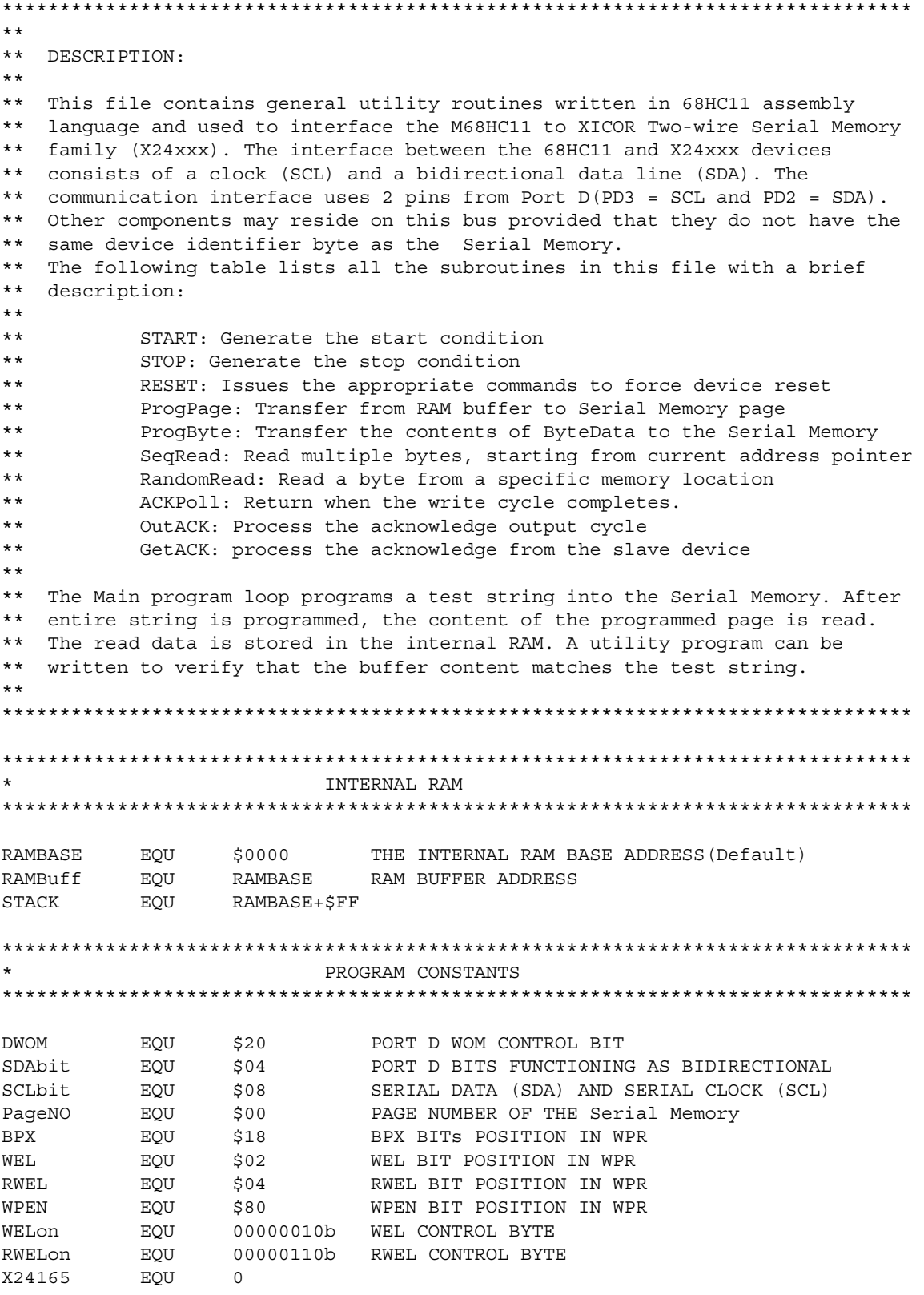

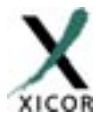

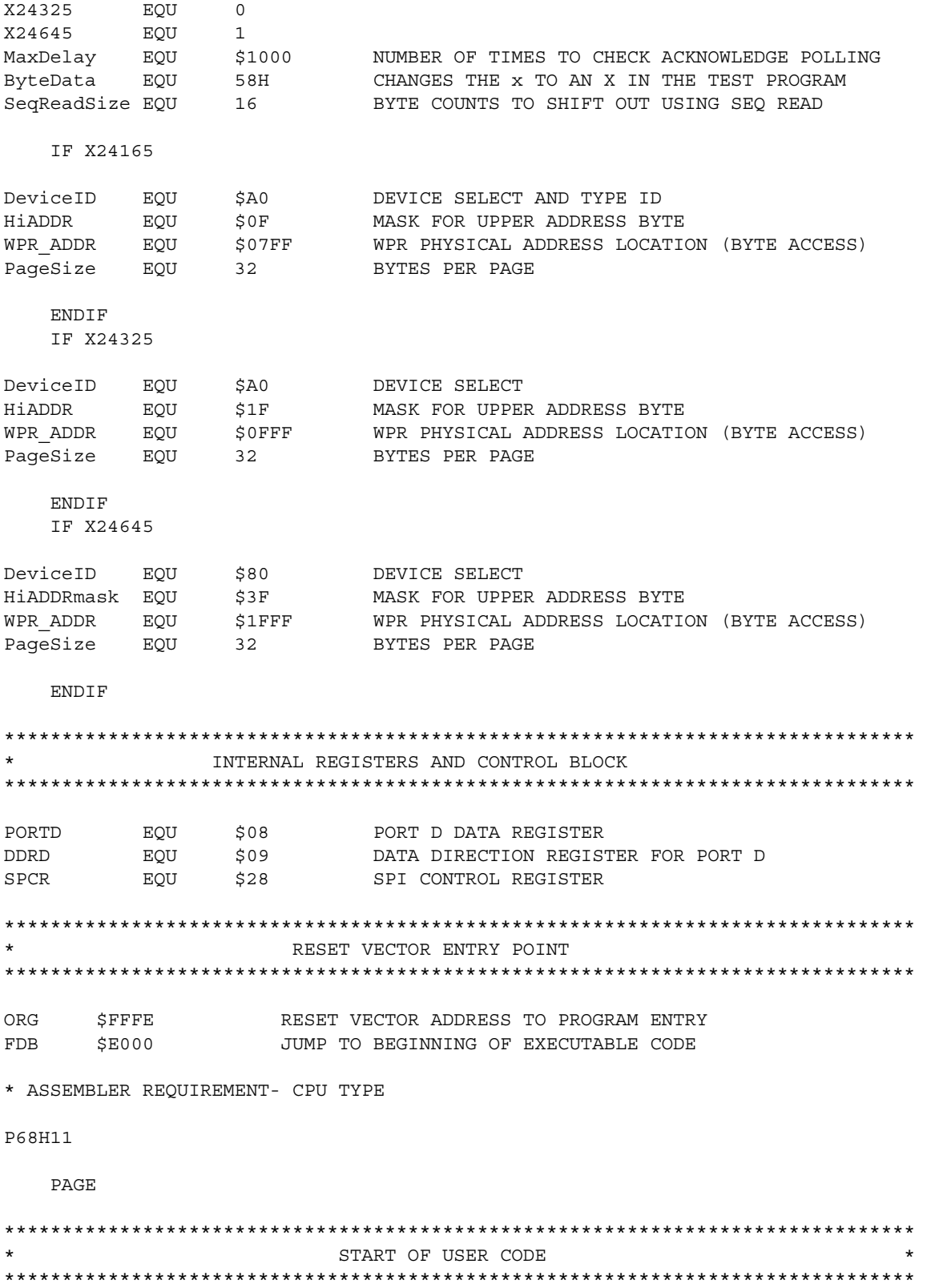

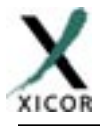

ORG \$E000 MATN. lds \* LOAD STACK POINTER #STACK \* INITIALIZE THE BUFFER BEFORE PROGRAMMING THE CONTENT TO A PAGE #RAMBuff \* IY = RAM BUFFER ADDRESS ldy  $1dx$ \* IX = TEST STRING ADDRESS #TestString InitRAM: ldaa \* COPY THE TEST STRING TO  $0, x$ staa \* RAM BUFFER  $0, y$ iny inx tsta bne InitRAM ldx #\$1000 \* SET REGISTER BASE bset SPCR, X, #DWOM \* CONFIG. PORT-D AS OPEN DRAIN  $\star$  PD2 = SCL ldaa #\$0C DDRD, X  $\star$  PD3 = SDA staa \* CONFIGURE PORT D ldaa  $#SFF$ PORTD, X staa jsr Reset \* RESET THE INTERFACE STATE MACHINE ldd #WPR ADDR \* READ THE WPR CONTENT AND FIND THE  $jsr$ RandomRead \* BLOCKS THAT ARE LOCKED. IF BOTH #WPEN bita \* WPEN BIT AND WP PIN ARE HIGH THEN bne WPEN OFF \* BPx BITS ARE PROTECTED (WRITES ARE  $\ldots$  WARNING  $\ldots$ \* PERMITTED WHEN WP IS BROUGHT LOW).  $\ddot{\phantom{0}}$ MAKE SURE THAT WP PIN IS LOW BEFORE ATTEMPTING TO WRITE NEW VALUE TO  $\star$ THE WPR WHEN WPEN BIT IS SET. WPEN OFF: \* SKIP IF THE BPx BITS ARE hita  $\texttt{HPPX}$  $NO$  $BPX$ \* CLEAR (NO BLOCKS ARE PROTECTED) beq clra \* CLEAR THE BLOCK LOCK BITS (UNPROTECT ProgBP isr \* THE ENTIRE DEVICE), WAIT FOR \* WRITE OPERATION TO COMPLETE jsr **ACKPoll** NO BPX: \* SET THE WRITE ENABLE BIT jsr SetWEL ldd #WPR ADDR \* READ THE WPR CONTENT AND RandomRead \* CHECK THAT WEL BIT isr bita #WEL \* IS SET HIGH bne WRITES EN \* ELSE ITS A FAILURE bra \* CHECK THE DEVICE/CONNECTIONS\*STOP\* WRITES EN: 1dd #PageNO \* D = PAGE NUMBER OF THE Serial Memory ldy #RAMBuff \* IY = RAM BUFFER ADDRESS  $jsr$ ProgPage \* TRANSFER BUFFER CONTENT TO THE PAGE \* IN Serial Memory INDICATED BY D(ab) \* WAIT TILL COMPLETION OF PAGE PROG. jsr ACKPoll \* WRITE BYTE TO SERIAL MEMORY ProgByte jsr ACKPoll \* WAIT TILL COMPLETION OF BYTE PROG. jsr ClrWEL \* RESET THE WRITE ENABLE BIT jsr ldd #PageNO \* D = PAGE NUMBER OF THE Serial Memory \* IY = RAM BUFFER ADDRESS ldy #RAMBuff

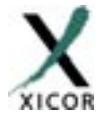

jsr RandomRead \* SETUP THE ADDRESS POINTER AND READ \* FIRST BYTE, SAVE IT TO THE BUFFER staa  $0, Y$ iny \* ADJUST THE RAM BUFFER POINTER \* LOAD THE UPPER BYTE OF ADDRESS ldaa #.HIGH.PageNO 1dab #\$20 \* SPECIFY BYTE COUNT FOR SEQ. READ OP SeqRead \* READ/STORE THE REMAINING DATA isr \* END OF MAIN bra  $\star$ PAGE \*\*\* Name: SeqRead \*\*\* Description: Read sequentially from the Serial Memory \*\*\* Function: This subroutine extracts contents of the Serial Memory and stores  $***$ them into the specified RAM buffer. The total number of bytes to  $***$ read should be provided along with the buffer address. This  $***$ routine assumes that the address pointer has already been  $***$ initialized using the InByte routine. \*\*\* Calls: Start, SlavAddr, InByte, OutACK, StopRead \*\*\* Input: IY = RAM Buffer Base Address, A = High Order Address  $\star\star\star$ B = Number of bytes to read \*\*\* Output: None \*\*\* Register Usage: A, B, IY SeqRead: jsr Start \* START \* [C=1] READ OPERATION BIT sec  $jsr$ SlavAddr \* SEND THE SLAVE ADDRESS BYTE SeqReadNxt: \* START READING FROM THE CURRENT ADDRESS jsr InByte staa  $0, Y$ \* TOTAL NUMBER OF BYTES TO READ OUT OF \* Serial Memory iny decb beq SeqReadEnd \* SEND AN ACKNOWLEDGE TO THE DEVICE OutACK jsr SeqReadNxt bra SeqReadEnd: jmp StopRead \* END OF READ OPERATION \*\*\* Name: RandomRead \*\*\* Description: Reads content of the Serial Memory at a specific location. \*\*\* Function: This subroutine sends out the command to read the content of a  $\star\star\star$ memory location specified in the (D) register. \*\*\* Calls: Start, InByte, SlavAddr, OutByte, StopRead \*\*\* Input: D = Address of the byte \*\*\* Output:  $A = Read value$  $\mathbb A$ \*\*\* Register Usage: RandomRead:  $_{\rm psha}$ \* START jsr Start \* [C=0] WRITE OPERATION BIT clc  $jsr$ SlavAddr \* SEND THE SLAVE ADDRESS BYTE tba \* LOAD THE LOWER BYTE OF THE PAGE OutByte \* ADDRESS AND SHIFT OUT TO THE DEVICE isr

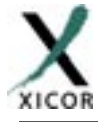

pula \* RECALL HIGH ADDRESS BYTE jsr Start \* START \* [C=1] READ OPERATION BIT  $SPC$ \* SEND THE SLAVE ADDRESS BYTE SlavAddr jsr \* SHIFT IN A BYTE FROM THE DEVICE InByte jsr StopRead \* END OPERATION jmp \*\*\* Name: StopRead \*\*\* Description: Terminate read operation \*\*\* Function: This subroutine is called at the end of a read operation. The  $***$ routine generates the last ACK clock cycle followed by a stop command. The last ACK bit clock cycle differs from the normal  $\star\star\star$  $***$ ACK bit in that the SDA line is held high. This action notifies  $***$ the Serial Memory that it should suspend operation. \*\*\* Calls: ClockPulse, Stop \*\*\* Input: None \*\*\* Output: None \*\*\* Reqister Usage: None StopRead: \* MAKE SURE THAT THE DATA LINE IS HIGH ... bset PORTD, X, #SDAbit \* CHANGE THE PDx DIRECTION TO OUTPUT DDRD, X, #SDAbit bset ClockPulse isr \* END OPERATION jmp Stop **PAGE** \*\*\* Name: ProgPage \*\*\* Description: Update a page of the Serial Memory \*\*\* Function: This subroutine transfers the contents of the given buffer to the  $***$ Serial Memory. The caller program must supply the page  $***$ number of the Serial Memory to update and the base address  $***$ of the RAM buffer. \*\*\* Calls: Start, SlavAddr, OutByte, Stop \*\*\* Input:  $IY = RAM Buffer Base Address, D(AB) = Page Number$ \*\*\* Output: None \*\*\* Register Usage:  $A.B$ ProgPage: \* START  $jsr$ Start  $c1c$ \* [C=0] WRITE OPERATION BIT  $jsr$ SlavAddr \* SEND THE SLAVE ADDRESS BYTE \* LOAD THE LOWER BYTE OF THE PAGE ADDRESS tba \* MASK OUT THE UNWANTED LOWER BITS anda  $\#$ \$0E0 jsr OutByte \* AND SHIFT OUT TO THE DEVICE ldab #PageSize \* TRANSFER CONTENT OF THE RAM BUFFER ProgPageNxt: \* TO THE Serial MEMORY ldaa 0, Y  $jsr$ \* IY SHOULD BE POINTING TO THE BUFFER OutByte \* COVER UP YOUR TRACKS AS BUFFER IS ldaa  $#$ \$0FF staa  $0, Y$ \* READ AND STORED TO THE Serial Memory \* TOTAL NUMBER OF BYTES TRANSFERED iny decb \* TO THE Serial Memory SHOULD NOT EXCEED

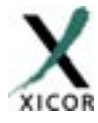

bne ProgPageNxt \* THE PAGE SIZE \* END OF THE OPERATION jmp Stop \*\*\* Name: ProgByte \*\*\* Description: Write a byte to serial memory \*\*\* Function: This subroutine transfers the contents of ByteData to the  $***$ Serial Memory. The address written to is conained in the  $***$ slave address and the byte address D(AB). \*\*\* Calls: Start, SlavAddr, OutByte, Stop \*\*\* Input: D(AB) = Byte Address \*\*\* Output: None \*\*\* Reqister Usage: A.B ProgByte: jsr Start \* START  $c1c$ \* [C=0] WRITE OPERATION BIT SlavAddr \* SEND THE SLAVE ADDRESS BYTE isr \* LOAD THE LOWER BYTE OF THE PAGE ADDRESS tba anda #\$0E0 \* MASK OUT THE UNWANTED LOWER BITS OutByte \* AND SHIFT OUT TO THE DEVICE jsr #ByteData \* LOAD THE DATA TO BE WRITTEN ldaa jsr \* SEND OUT DATA TO THE SERIAL MEMORY OutByte jmp Stop \*\*\* Name: EnProgWPR \*\*\* Description: Enable updates to Write Protect Register (WPR) \*\*\* Function: This subroutine writes the appropriate sequence to the Serial Memory  $***$ to enable updating of the WPR. The ProgWPEN and ProgBP routines  $***$ must call this subroutine before writes to the WPR are allowed.  $***$ Once this sequence is activated, the only way to exit this mode  $***$ is by writing to the WPR or resetting the Serial Memory. \*\*\* Calls: RandomRead, SetWEL, SetRWEL \*\*\* Input: None \*\*\* Output: A = INITIAL WPR VALUE \*\*\* Register Usage: A, B EnProgWPR: ldd #WPR ADDR \* READ THE WPR CONTENT AND RandomRead \* TEST THE STATUS OF isr bita #WEL \* THE WEL BIT AND bne ProgWPR 1 \* SKIP IF ITS SET \* ALL WRITES TO THE WPR ARE DISALLOWED psha \* WHEN THE WEL IS CLEAR, SEND SET WEL jsr SetWEL pula \* COMMAND ProgWPR 1: \* CHECK THE RWEL BIT AND bita #RWEL \* SKIP IF ITS SET bne ProgWPR 2 \* WRITING TO BLOCK-LOCK BITS OR WPEN psha \* BIT REQUIRE THAT RWEL TO BE SET, jsr SetRWEL \* SEND SET RWEL COMMAND pula ProgWPR 2:  $rts$ 

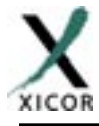

**PAGE** 

```
*** Name: ProgBP
*** Description: Update Block Lock bits in WPR of the Serial Memory
*** Function: This subroutine writes to the WPR of the Serial Memory and
***changes the BP1:0. The caller program must supply the new values
***for the BP1:0 bits. This routine retains the original state of
***the WPEN bit.
*** Calls:
                    AddrWPR, EnProgWPR, OutByte, Stop
*** Input:
                    A[1:0] = BP[1:0]*** Output:
                   None
*** Register Usage:
                   A, IY
ProgBP:
 anda
        #$03
                            * MASK OUT THE UNWANTED BITS
 asla
                            * SHIFT THE BPx BITS TO THE
 asla
                            * BIT POSITIONS 4:3
 asla
 psha
                            * SAVE THE BPX NEW VALUES AND
                            * ENABLE WRITING TO THE WPR
 jsr
       EnProqWPR
 anda
        #$9A
                            * CREATE THE DATA PATTERN BY MASKING
 oraa
        #$02
                            * IN THE DESIRED BIT PATTERN AND
 tsy
                            * SAVING STATUS OF WPEN BIT
                            * SET THE BPx BITS PER REQUESTED PATTERN
 oraa
       0,у
                            * SAVE THE WPR VALUE ONTO THE STACK
 staa
       0, vAddrWPR
                            * GENERATE WPR WRITE COMMAND
 jsr
                            * SHIFT OUT WPR PATTERN
 pula
 jsr
        OutByte
                            * TO THE DEVICE
 jmp
        Stop
*** Name: ProgWPEN
*** Description: Update Write Protect Enable bit in WPR of the Serial Memory
*** Function: This subroutine writes to the WPR of the Serial Memory and
***changes the WPEN bit. The caller program must supply the new
***value of the WPEN bit. The state of the BP1:0 bits are preserved.
*** Calls:
                   AddrWPR, EnProgWPR, OutByte, Stop
*** Input:
                    \mathsf{C}*** Output:
                   None
*** Reqister Usage:
                  A, IY
ProgWPEN:
 clra
                            * LOAD THE STATUS FLAGS
 rora
                            * MASK OUT THE UNWANTED BITS
 psha
                            * SAVE THE WPEN BIT NEW VALUE AND
 jsr
       EnProqWPR
                            * ENABLE WRITING TO THE WPR
       #$9A
                            * CREATE THE DATA PATTERN BY MASKING
 anda
                            * IN THE DESIRED BIT PATTERN AND
       #$02
 oraa
                            * SAVING STATUS OF WPEN BIT
 tsy
       0, y* SET THE WPEN BIT PER AS REQUESTED
 oraa
                           * SAVE THE WPR VALUE ONTO THE STACK
 staa
      0, y* GENERATE WPR WRITE COMMAND
        AddrWPR
 isr
```
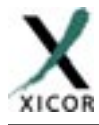

pula \* SHIFT OUT WPR PATTERN \* TO THE DEVICE jsr OutByte Stop jmp \*\*\* Name: SetWEL \*\*\* Description: Set the Write Enable Latch (WEL) bit in the WPR of the Serial Memory. \*\*\* Function: This subroutine writes to the WPR of the Serial Memory and  $***$ sets the WEL bit. \*\*\* Calls: AddrWPR, OutByte, Stop \*\*\* Input: NONE \*\*\* Output: **NONE** \*\*\* Reqister Usage: A  $S \ominus t W E L$ jsr AddrWPR \* GENERATE WPR WRITE COMMAND ldaa #WELon \* SHIFT OUT WEL-ON PATTERN jsr OutByte \* TO THE DEVICE Stop jmp \*\*\* Name: ClrWEL \*\*\* Description: Reset the Write Enable Latch (WEL) bit in the WPR of the Serial Memory. \*\*\* Function: This subroutine writes to the WPR of the Serial Memory and  $\star\star\star$ resets the WEL bit. \*\*\* Calls: AddrWPR, OutByte, Stop \*\*\* Input: NONE. \*\*\* Output: NONE \*\*\* Register Usage:  $\overline{A}$  $C1rWEL:$ \* GENERATE WPR WRITE COMMAND jsr AddrWPR \* SHIFT OUT WEL-OFF PATTERN  $c1ra$ OutByte \* TO THE DEVICE jsr jmp Stop \*\*\* Name: SetRWEL \*\*\* Description: Set Register Write Enable Latch bit in the WPR of the Serial Memory. \*\*\* Function: This subroutine writes to the WPR of the Serial Memory and  $***$ sets the RWEL bit. \*\*\* Calls: AddrWPR, OutByte, Stop \*\*\* Input: NONE \*\*\* Output: NONE \*\*\* Register Usage: A SetRWEL: AddrWPR isr \* GENERATE WPR WRITE COMMAND #RWELon ldaa \* SHIFT OUT RWEL-ON PATTERN \* TO THE DEVICE jsr OutByte jmp Stop

```
PAGE
```
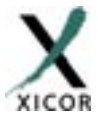

\*\*\* Name: AddrWPR \*\*\* Description: Initiate write operation to the WPR of the Serial Memory. \*\*\* Function: This subroutine issues the WPR address and write instruction  $***$ to the Serial Memory. \*\*\* Calls: Start, SlavAddr, OutByte \*\*\* Input: NONE \*\*\* Output: **NONE** \*\*\* Register Usage: A, B AddrWPR: ldd #WPR ADDR \* START [ C = OPERATION BIT ] jsr Start \* [C=0] WRITE OPERATION BIT  $c1c$ SlavAddr \* SEND THE SLAVE ADDRESS BYTE jsr tba \* LOAD THE LOWER BYTE OF ADDRESS jmp OutByte \* AND SHIFT OUT TO THE DEVICE \*\*\* Name: SlavAddr \*\*\* Description: Build the slave address for the Serial Memory. \*\*\* Function: This subroutine concatenates the bit fields for Device ID,  $***$ the high address bits and the command bit. The resultant  $***$ byte is then transmitted to the Serial Memory. \*\*\* Calls: OutByte \*\*\* Input:  $D(AB)$  = Page number  $***$  $C = \text{COMMAND BIT } (=0 \text{ WRITE}, =1 \text{ READ})$ \*\*\* Output: None \*\*\* Register Usage:  $\overline{A}$ SlavAddr: \* MERGE THE COMMAND BIT rola #DeviceID \* AND THE DEVICE SELECT BITS  $\sqrt{P}$ \* WITH THE UPPER BYTE OF #HiADDRmask anda #DeviceID \* PAGE ADDRESS eora OutByte \* SEND THE SLAVE ADDRESS jmp \*\*\* Name: OutByte \*\*\* Description: Sends a byte to the Serial Memory \*\*\* Function: This subroutine shifts out a byte, MSB first, through the  $***$ assigned SDA/SCL lines on port D. \*\*\* Calls: ClockPulse, GetACK \*\*\* Input: A = Byte to be sent \*\*\* Return Value: None  $\mathbb A$ \*\*\* Register Usage: OutByte: bset DDRD, X, #SDAbit \* CHANGE THE PDx DIRECTION TO OUTPUT sec OutByteNxt: \* SHIFT OUT THE BYTE, MSB FIRST rola bcc OutByte0 bset PORTD, X, #SDAbit bra OutByte1

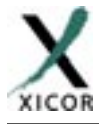

OutByte0: bclr PORTD, X, #SDAbit OutByte1: \* CLOCK THE DATA INTO THE Serial Memory jsr ClockPulse #10000000b \* MEMORY cmpa  $c1c$ \* LOOP IF ALL THE BITS HAVE bne OutByteNxt \* NOT BEEN SHIFTED OUT \* CHECK FOR AN ACK FROM THE DEVICE GetACK jmp PAGE \*\*\* Name: InByte \*\*\* Description: Shifts in a byte from the Serial Memory \*\*\* Function: This subroutine shifts in a byte, MSB first, through the  $***$ assigned SDA/SCL lines on port D. After the byte is received  $***$ this subroutine does not send out an ACK bit to the Serial Memory. \*\*\* Calls: ClockPulse \*\*\* Input: None \*\*\* Return Value: A = Received byte \*\*\* Register Usage: A InByte: ldaa #00000001b \* CHANGE THE PDx DIRECTION TO INPUT bclr DDRD, X, #SDAbit InByteNxt: ClockPulse \* CLOCK THE Serial Memory AND SHIFT jsr \* INTO ACC. THE LOGIC LEVEL ON THE SDA rola bcc InByteNxt \* LINE. THE DEVICE OUTPUTS DATA ON SDA, rts \* MSB FIRST \*\*\* Name: ClockPulse \*\*\* Description: Generate a clock pulse \*\*\* Function: This subroutine forces a high-low transition on the  $***$ assigned SCL line on port D. It also samples the SDA  $\star\star\star$ line state during high clock period. \*\*\* Calls: None \*\*\* Input: None \*\*\* Return Value: C = SDA line status \*\*\* Register Usage: None ClockPulse: bset PORTD, X, #SCLbit \* FORCE SCL LINE HIGH. BASED \* ON AN 8MHz CRYSTAL FREQ. THE SYSTEM nop nop  $c1c$ \* BUS CYCLE TIME IS 0.5 MICROSEC. brclr PORTD, X, #SDAbit, ClockPulseLo \* sec ClockPulseLo: bclr PORTD, X, #SCLbit \* LOWER THE CLOCK LINE rts 

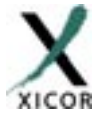

\*\*\* Name: OutACK \*\*\* Description: Send out an ACK bit to the Serial Memory \*\*\* Function: This subroutine changes the direction of the SDA pin on port D  $***$ and then clocks an ACK bit to the Serial Memory. The ACK  $***$ cycle acknowledges a properly received data by lowering the  $***$ SDA line during this period (9th clock cycle of a received  $***$ byte). The direction of the SDA pin is programmed as input  $***$ prior to returning to the caller. \*\*\* Calls: ClockPulse \*\*\* Input: None \*\*\* Return Value: None \*\*\* Register Usage: None OutACK: PORTD, X, #SDAbit \* MAKE SURE THAT THE DATA LINE IS LOW holr  $\mathbf{1}$ bset DDRD, X, #SDAbit \* CHANGE THE PDx DIRECTION TO OUTPUT jmp ClockPulse  $\star$ \*\*\* Name: GetACK \*\*\* Description: Clock the Serial Memory for an ACK cycle \*\*\* Function: This subroutine changes the direction of the SDA pin on port D  $***$ and then clocks the Serial Memory. It returnes the sampled  $***$ logic level on the SDA during high clock cycle. The Serial Memory  $***$ acknowledges a properly received command/data by lowering the  $***$ SDA line during this period (9th clock cycle of a transmitted  $***$ byte). If the SDA state is HIGH, it signifies that either it  $***$ did not receive the correct number of clocks or it's stuck in  $***$ previously initiated write command, \*\*\* Calls: ClockPulse \*\*\* Input: None \*\*\* Return Value: C = ACKnowledge bit \*\*\* Register Usage: None GetACK: DDRD, X, #SDAbit bclr \* CHANGE THE PDx DIRECTION TO INPUT jsr ClockPulse \* CLOCK THE Serial Memory \* CHANGE THE PDx DIRECTION TO OUTPUT DDRD,X,#SDAbit bset  $rts$  $\mathop{\mathtt{PAGE}}$ \*\*\* Name: ACKPoll \*\*\* Description: Wait for an ACK from the Serial Memory \*\*\* Function: This subroutine sends a slave address to the Serial Memory and

 $***$ monitors the SDA for an ACK signal. It returns if a low  $***$ logic level is detected on the SDA during high clock cycle of  $***$ the acknowledge cycle. The Serial Memory does not respond to any  $***$ commands with an acknowledge bit while the store operation  $***$ is in progress. If no ACK is received another slave address is  $***$ sent to the Serial Memory. The number of iteration is specified  $***$ by the MaxDelay constant. \*\*\* Calls: Start, SlavAddr, Stop \*\*\* Input: None

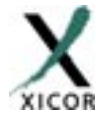

 $C = ACK$ nowledge bit  $[=0$  ACK ,=1 No ACK was received] \*\*\* Return Value: \*\*\* Register Usage: A, B, IY ACKPoll: ldy #MaxDelay \* LOAD MAX NO. OF ACK POLLING CYCLE ACKPollnxt: Start \* START THE ACK POLL CYCLE AND isr \* D = PAGE NUMBER OF THE Serial Memory hbf #PageNO \* [C=0] WRITE OPERATION BIT  $C<sup>1</sup>C$ \* SEND THE SLAVE ADDRESS. THEN jsr SlavAddr \* MONITOR THE SDA LINE FOR AN ACK FROM \* THE Serial Memory. TERMINATE THE Stop \* OPERATION BY A STOP CONDITION. isr ACKPollExit \* EXIT IF THE ACK WAS RECEIVED bcc dey hne ACKPollnxt \* LOOP WHILE THE MAXIMUM NO. OF CYCLES \* HAVE NOT EXPIRED. ELSE RETURN WITH C=1 ACKPollExit: rts \*\*\* Name: Start \*\*\* Description: Send a start command to the Serial Memory \*\*\* Function: This subroutine generates a start condition on the bus. The start  $\star\star\star$ condition is defined as a high-low transition on the SDA  $***$ line while the SCL is high. The start is used at the beginning  $***$ of all transactions. \*\*\* Calls: None \*\*\* Input: None \*\*\* Return Value: None \*\*\* Register Usage: None  $Start.$ PORTD, X, #SDAbit \* FORCE THE SDA LINE HIGH bset PORTD, X, #SCLbit \* FORCE THE SCL CLOCK LINE HIGH bset PORTD, X, #SDAbit \* BEFORE TAKING THE SDA LOW bclr nop nop nop nop PORTD, X, #SCLbit \* FORCE THE SCL LOW bclr rts \*\*\* Name: Stop \*\*\* Description: Send stop command to the Serial Memory \*\*\* Function: This subroutine generates a stop condition on the bus. The stop  $***$ condition is defined as a low-high transition on the SDA  $***$ line while the SCL is high. The stop is used to indicate end  $***$ of current transaction. \*\*\* Calls: None \*\*\* Input: None \*\*\* Return Value: None \*\*\* Register Usage: None 

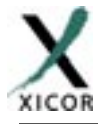

Stop: \* FORCE THE SDA LOW BEFORE TAKING bclr PORTD, X, #SDAbit PORTD, X, #SCLbit \* THE SCL CLOCK LINE HIGH hset nop nop nop nop  $PORTD, X, #SDAbit$ \* FORCE THE SDA HIGH (IDLE STATE) bset  $rts$ \*\*\* Name: Reset \*\*\* Description: Resets the Serial Memory \*\*\* Function: This subroutine is written for the worst case. System interruptions  $***$ caused by brownout or soft error conditions that reset the main  $***$ CPU may have no effect on the internal Vcc sensor and reset  $***$ circuit of the Serial Memory. These are unpredictable and  $***$ random events that may leave the Serial Memory interface  $***$ logic in an unknown state. Issuing a Stop command may not be  $***$ sufficient to reset the Serial Memory. \*\*\* Calls: Start, Stop \*\*\* Input: None \*\*\* Return Value: None \*\*\* Register Usage:  $\overline{B}$ Reset: ldab  $#50A$ \* APPLY 10 CLOCKS TO THE DEVICE. EACH ResetNxt: jsr Start \* CYCLE CONSISTS OF A START/STOP jsr Stop \* THIS WILL TERMINATE PENDING WRITE decb \* COMMAND AND PROVIDES ENOUGH CLOCKS \* FOR UNSHIFTED BITS OF A READ bne ResetNxt \* OPERATION  $rts$ TestString: FCC 'xICOR MAKES IT MEMORABLE!'  $FCB$  $$00$ \*\*\* END OF X24xxx Serial Memory INTERTERFACE SOURCE CODE 

 $\ensuremath{\mathrm{END}}$